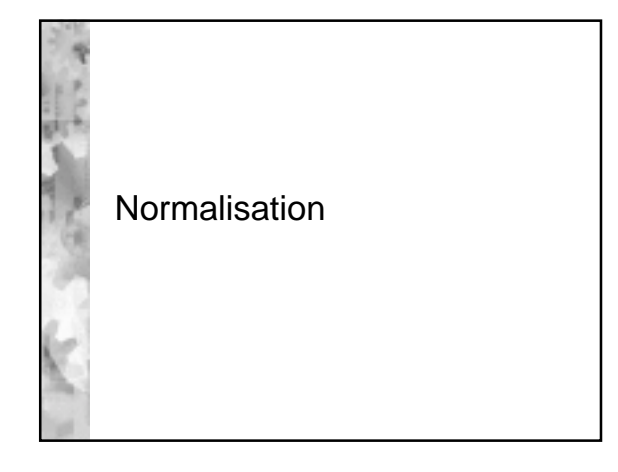

## Informal guidelines

- Semantics of the attributes
	- *easy to explain relation*
	- *doesn't mix concepts*
- \* Reducing the redundant values in tuples
- Choosing attribute domains that are atomic
- \* Reducing the null values in tuples
- Disallowing spurious tuples

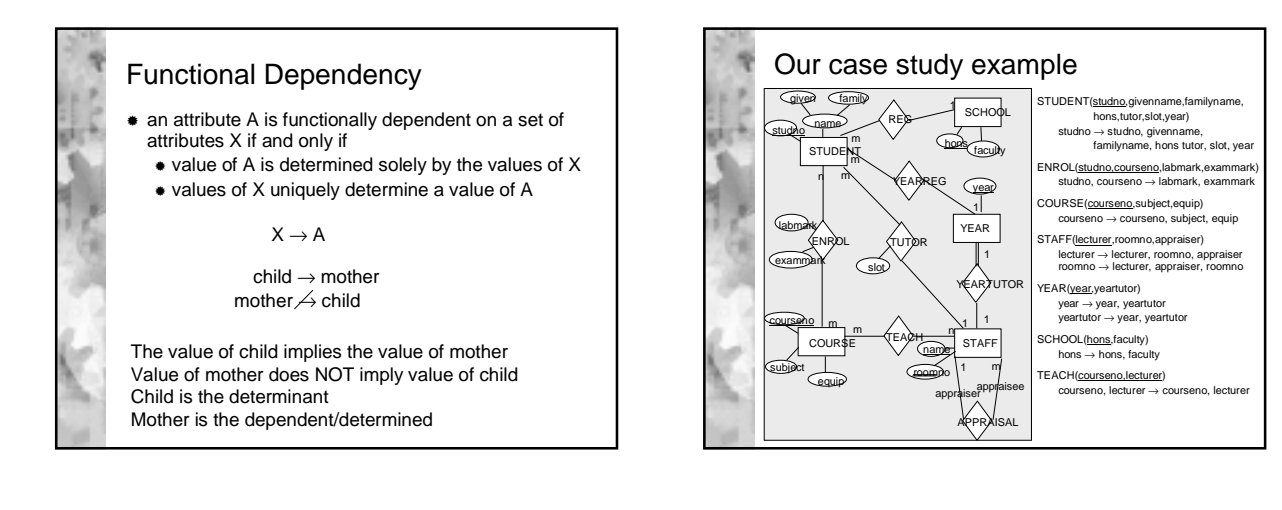

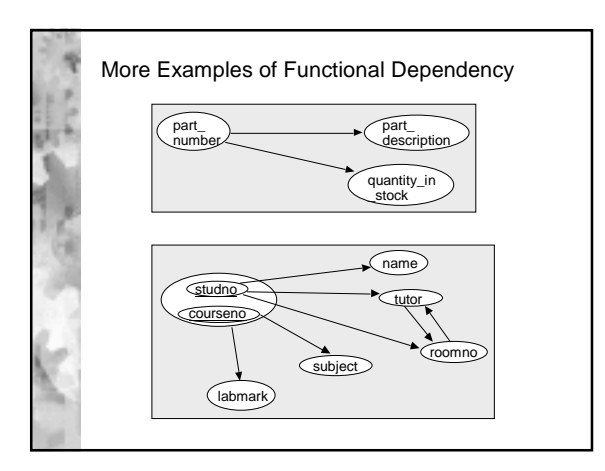

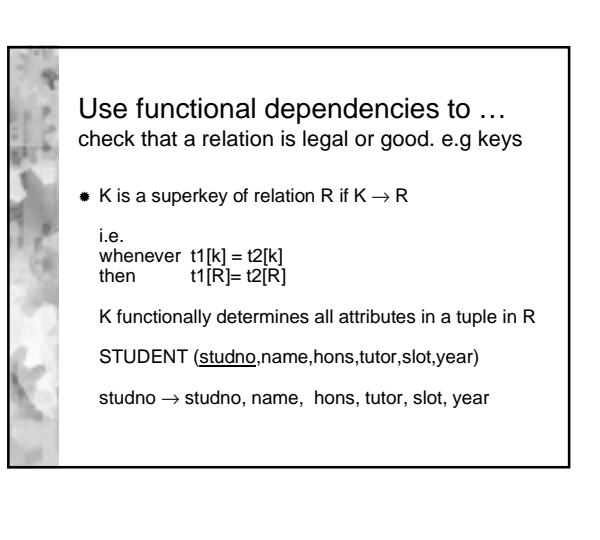

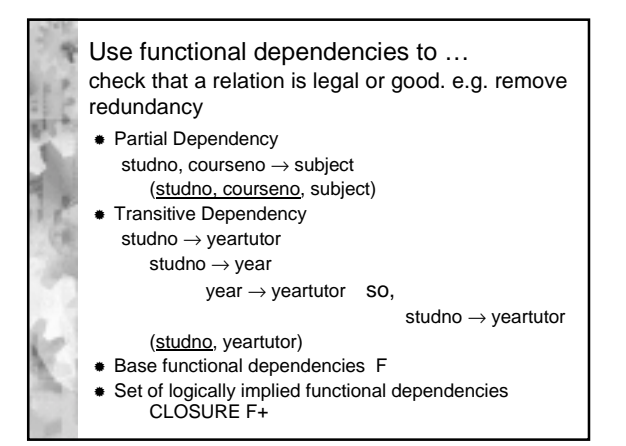

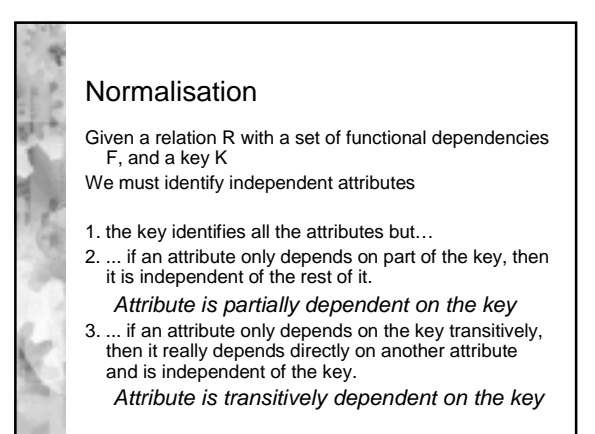

# Boyce-Codd Normal Form A relation scheme R is in BCNF if, for all functional dependencies that hold on R of the form  $X \rightarrow Y$ where R ⊇ X and R ⊇ Y at least one of the following holds  $X \rightarrow Y$  is trivial X is a *candidate key* for the scheme R i.e.  $X \rightarrow R$ *Every attribute must depend on the key, the whole key and nothing but the key* Other Normal Forms: 1NF, 2NF and 3NF ... uses primary key only

BCNF... generalised for candidate keys

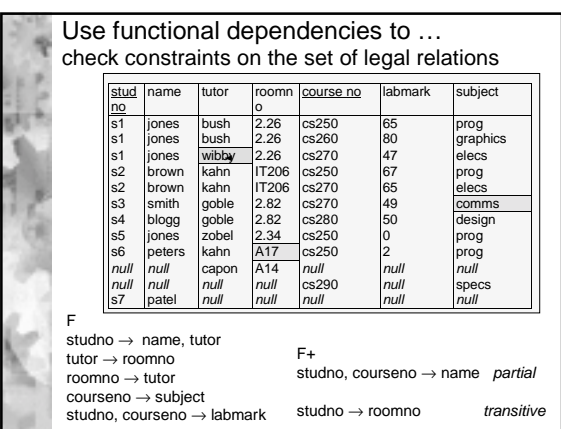

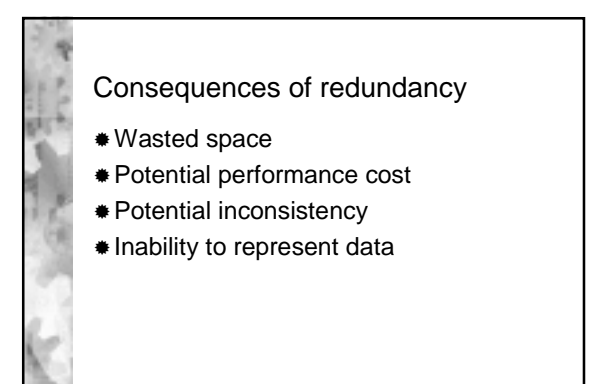

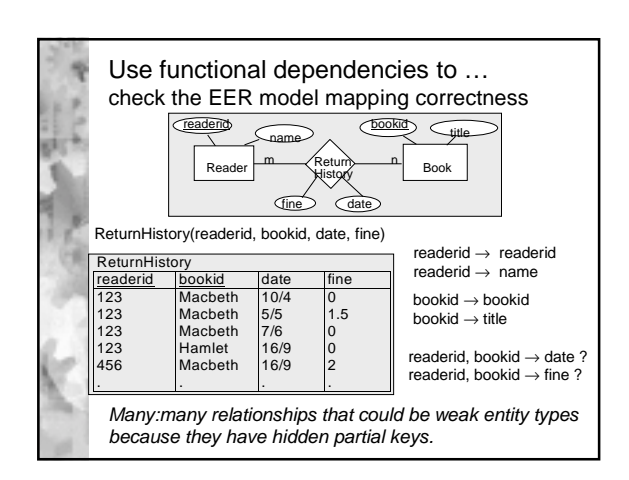

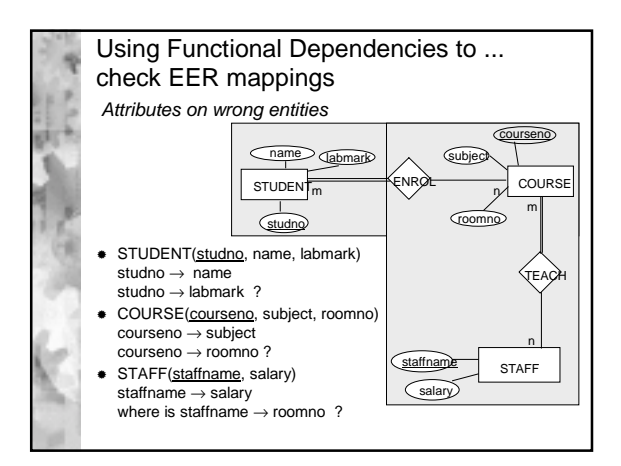

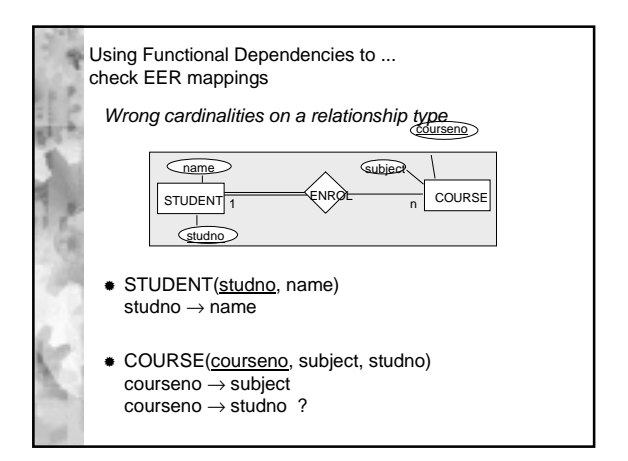

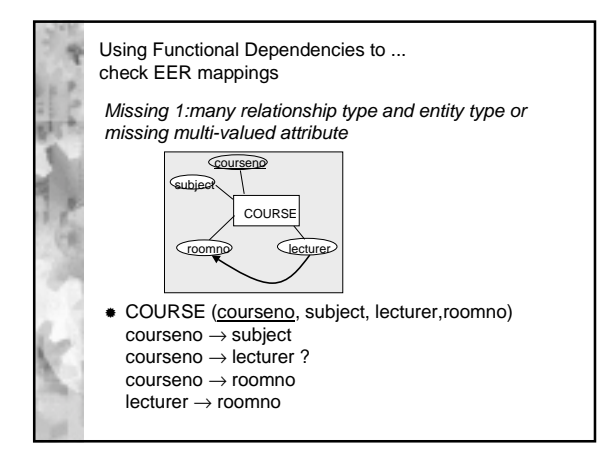

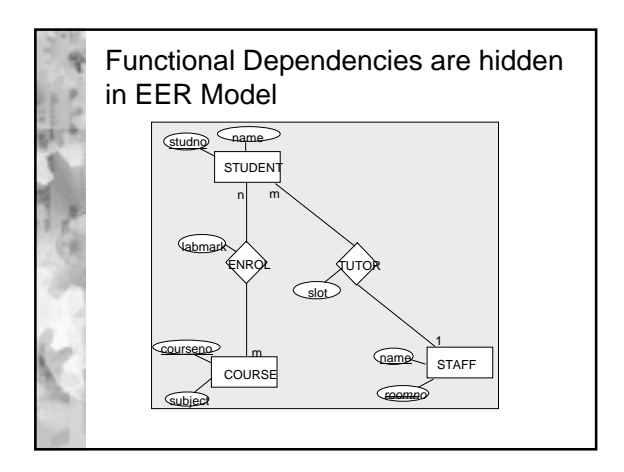

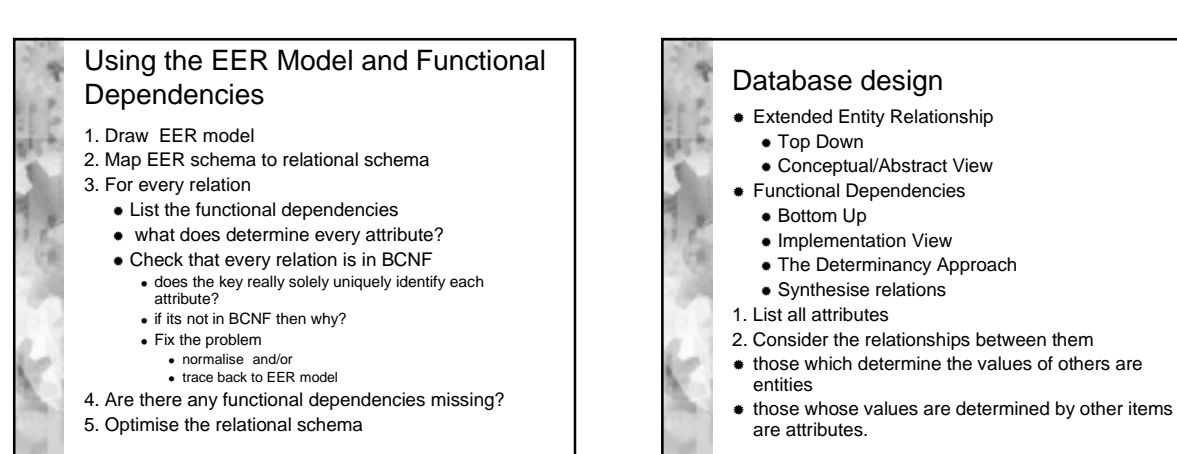

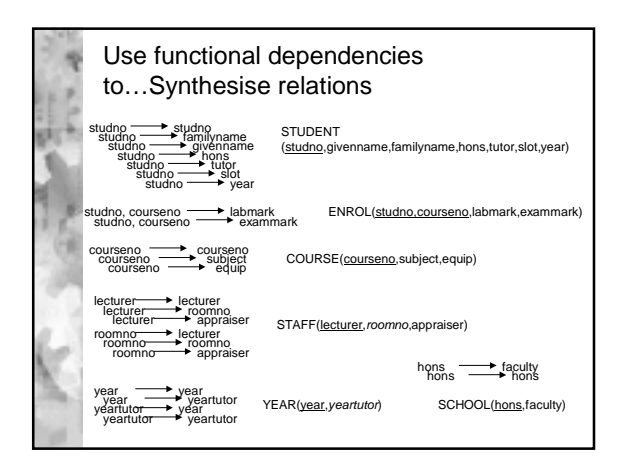

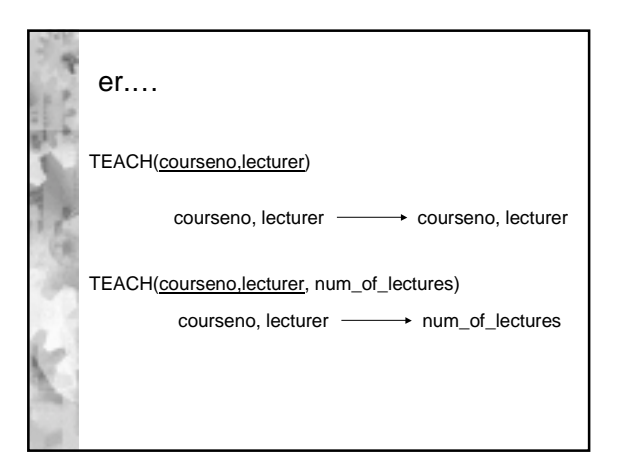

### Complementary Approaches Disadvantages of EER Top Down 1.Not all entity types are represented by nouns or noun-phrases - association entity types 2.Not all nouns and noun-phrases correspond to entities - single attribute entities Disadvantages of determinancy bottom-up 1.Long-winded

2.Hides overall picture of data model

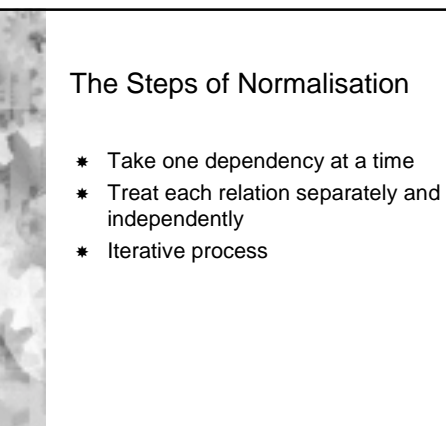

## Use functional dependencies to… Systematically create legal relations Derive relations which avoid anomalies in • Insertion • Deletion • Modification • Accessing Ensure single valued-ness of facts represented in attributes in keyed relations NORMALISE relations

**Ensure the removal of redundancy in a relation** 

#### **Normalisation**

- **Given** 
	- a universal relation that is unnormalised
	- a set of functional dependencies on the attributes in the relation
	- produce a set of relations where each relation is normalised for the functional dependencies on the attributes in the relation
	- Three approaches:
	- 1. Relational synthesis
	- 2. Step-wise normalisation
	- 3. Using BCNF decomposition

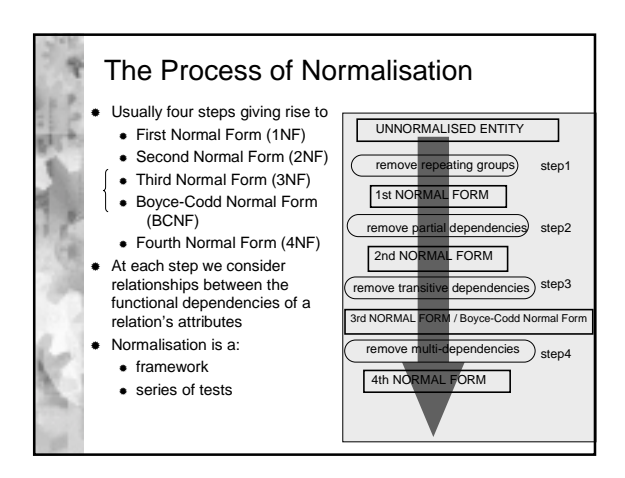

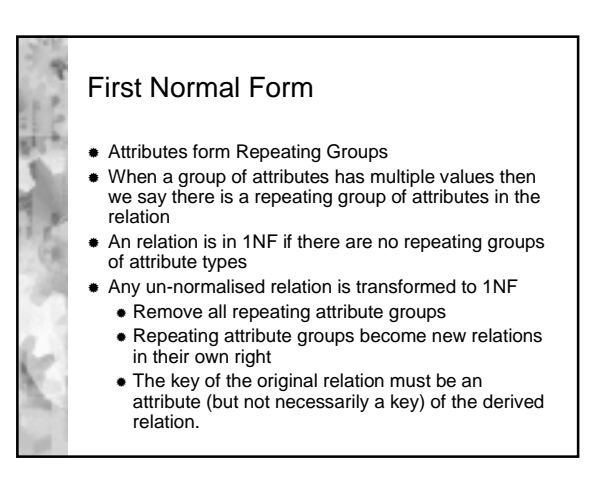

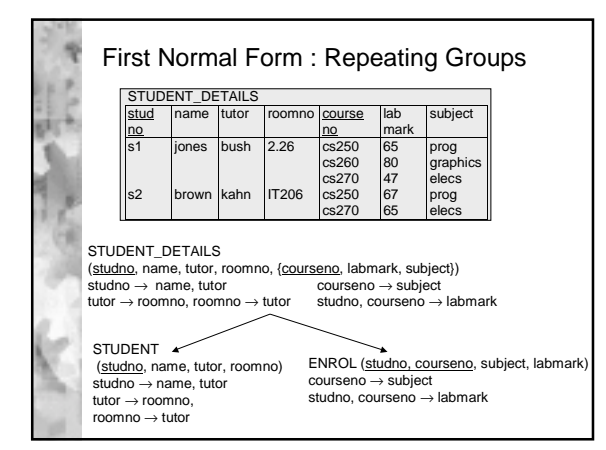

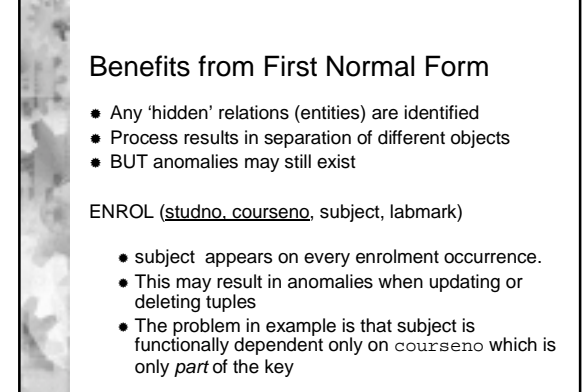

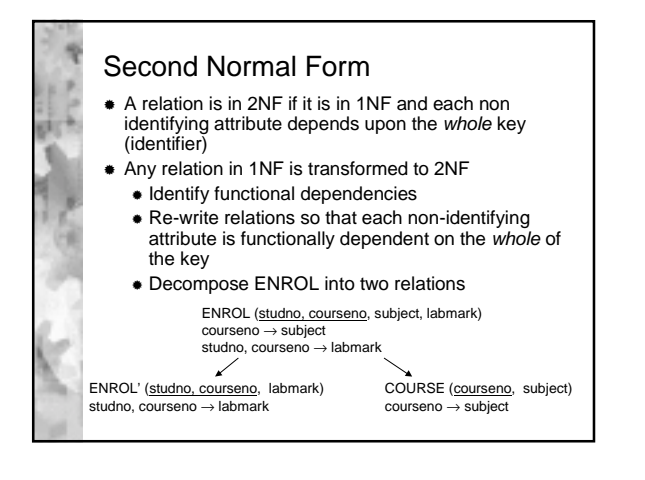

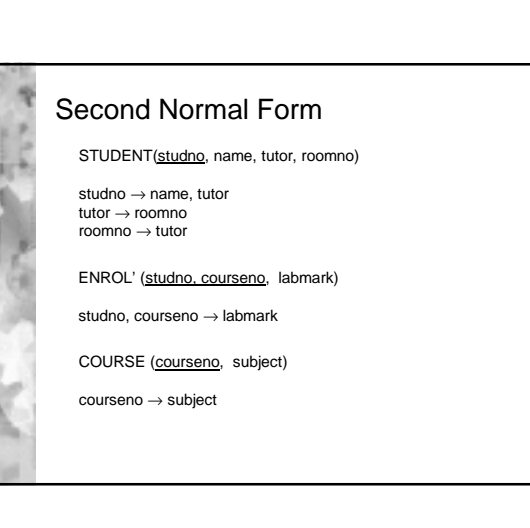

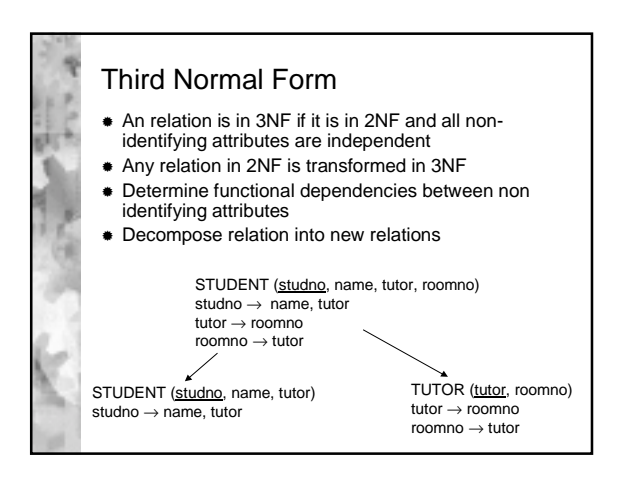

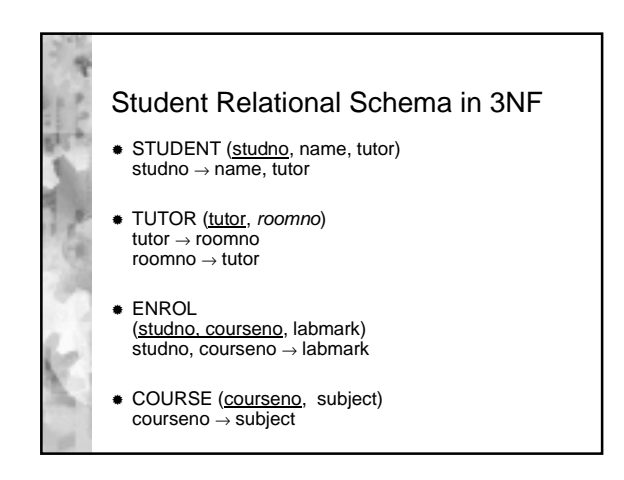

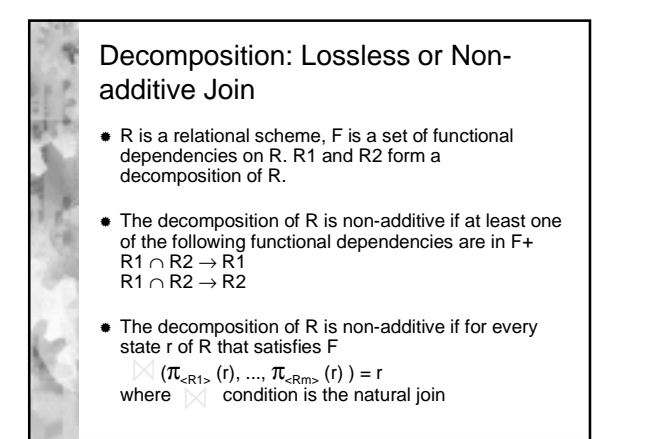

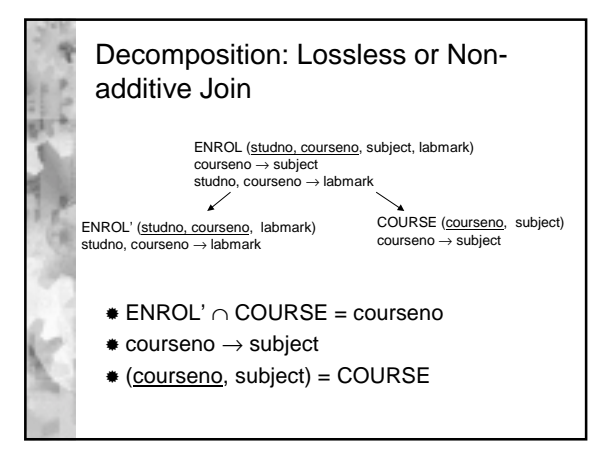

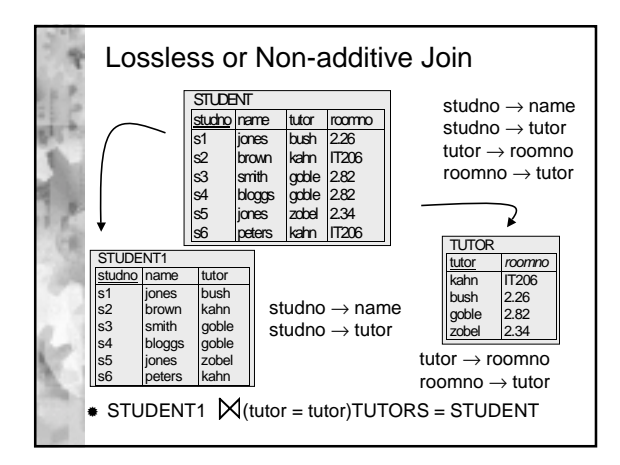

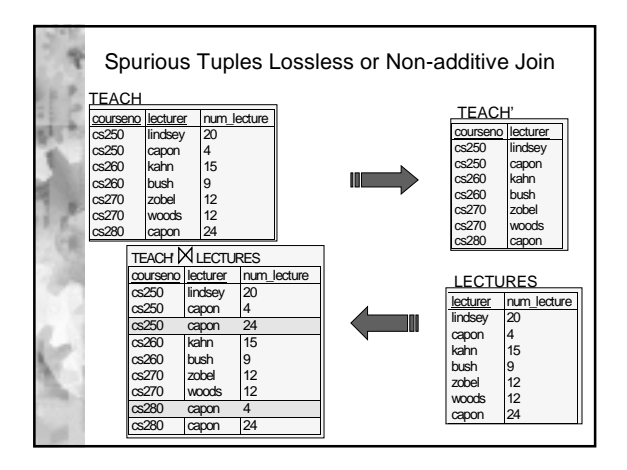

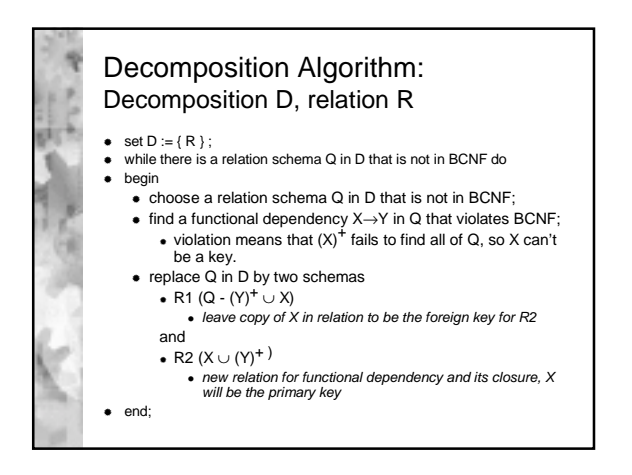

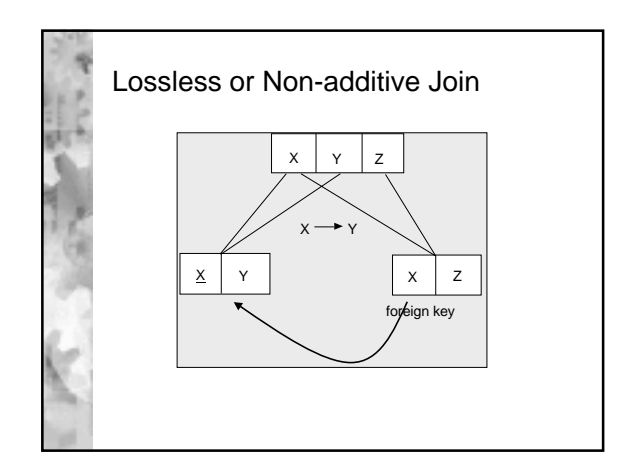

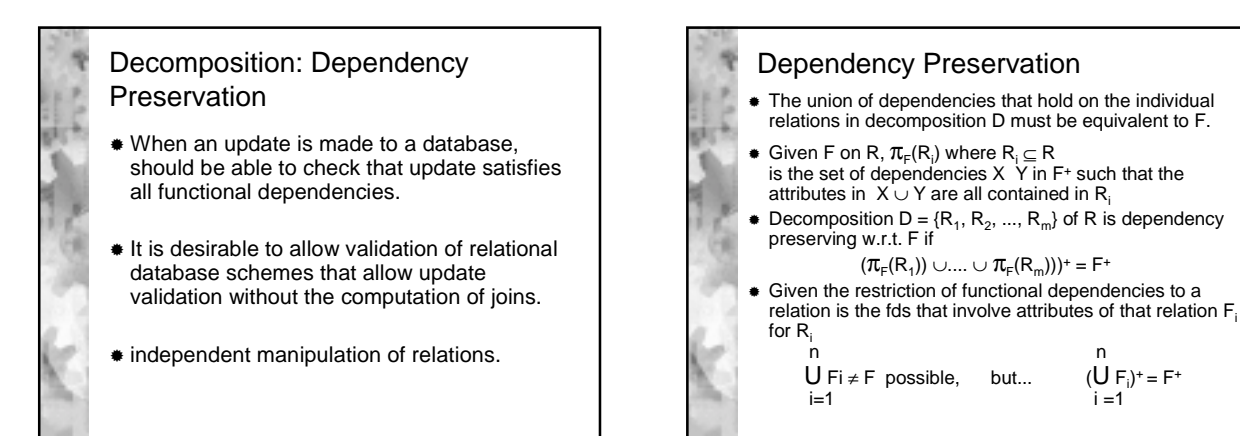

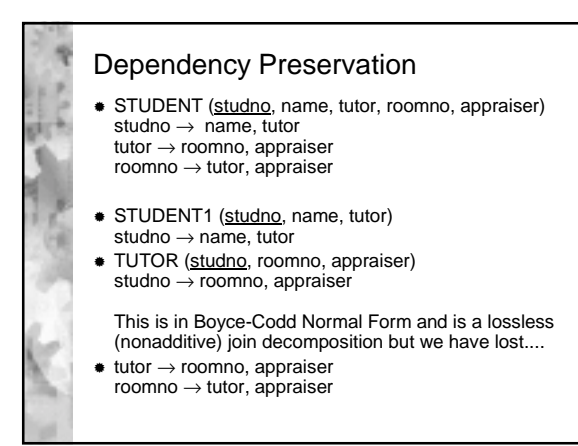

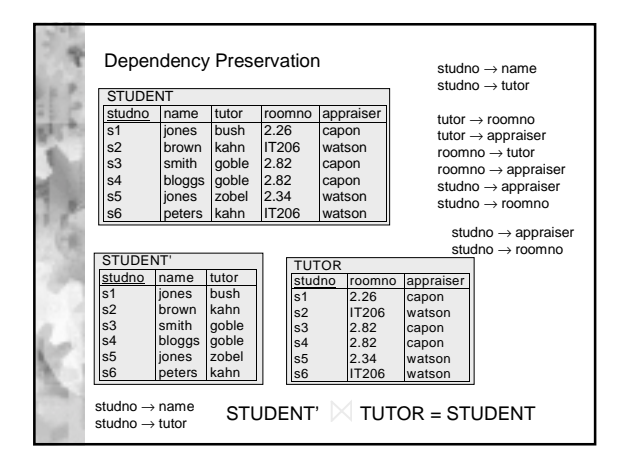

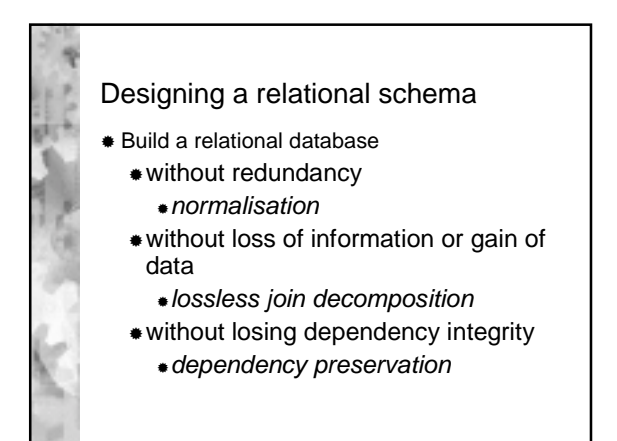

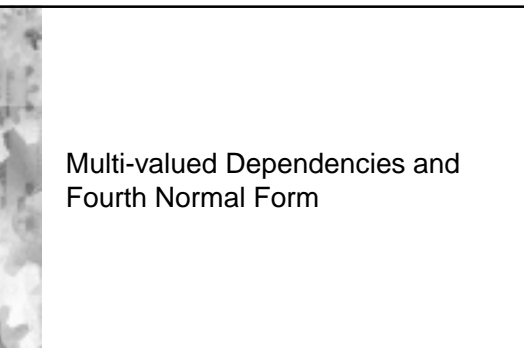

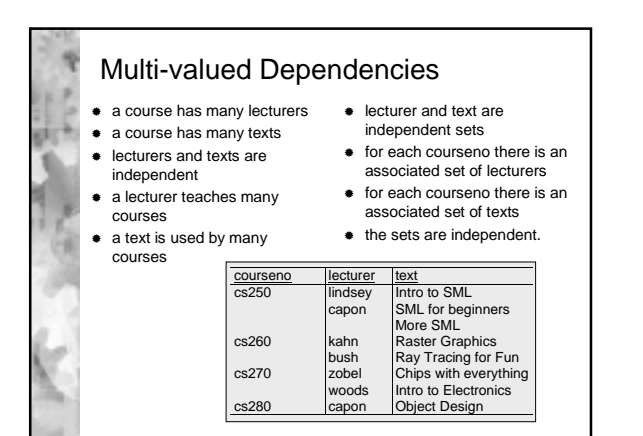

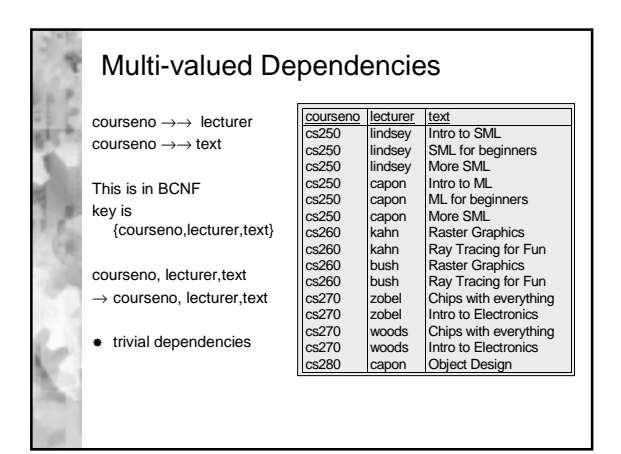

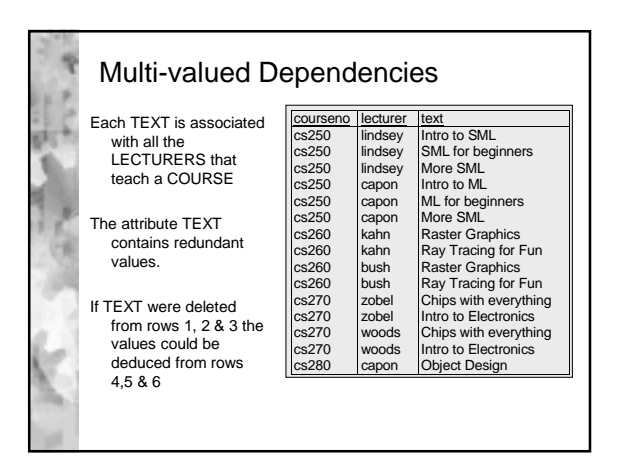

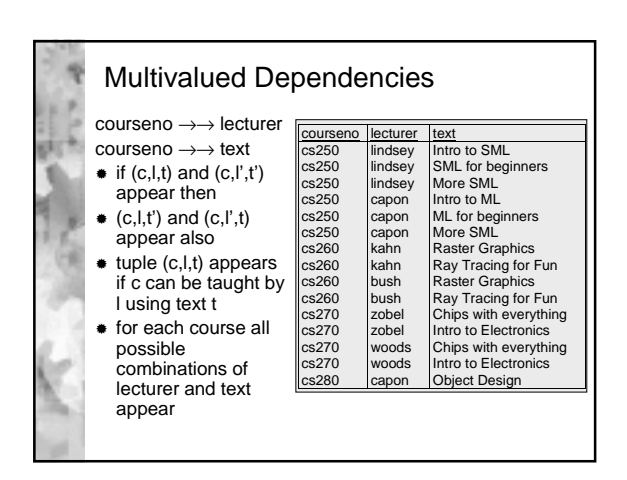

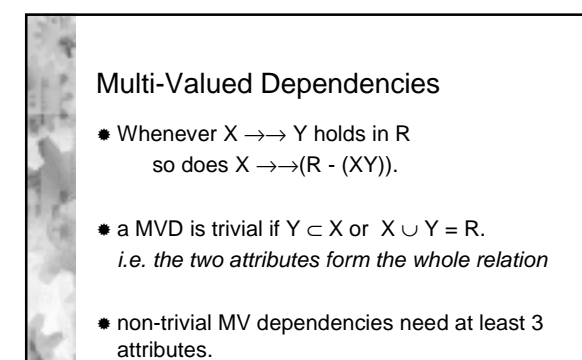

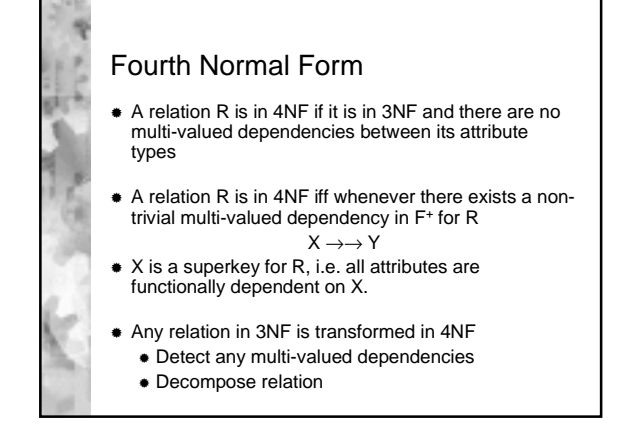

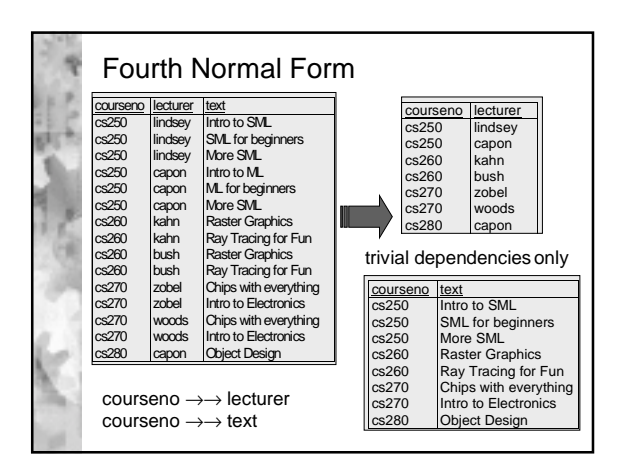

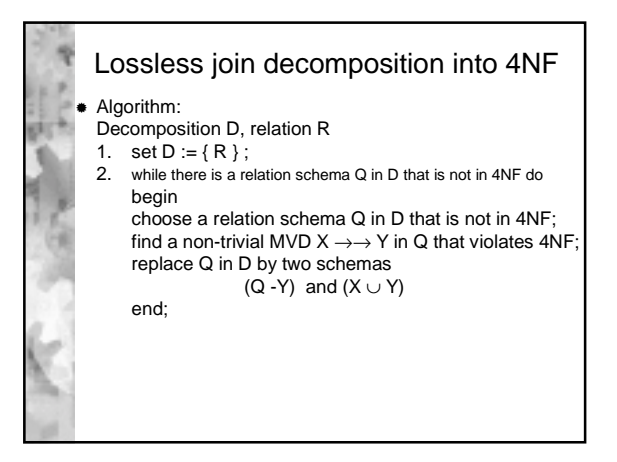

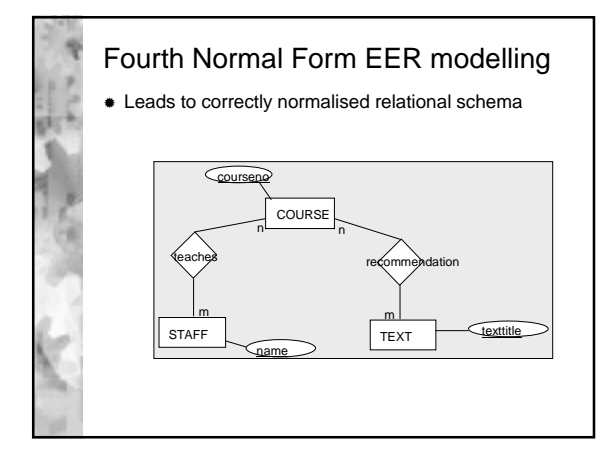

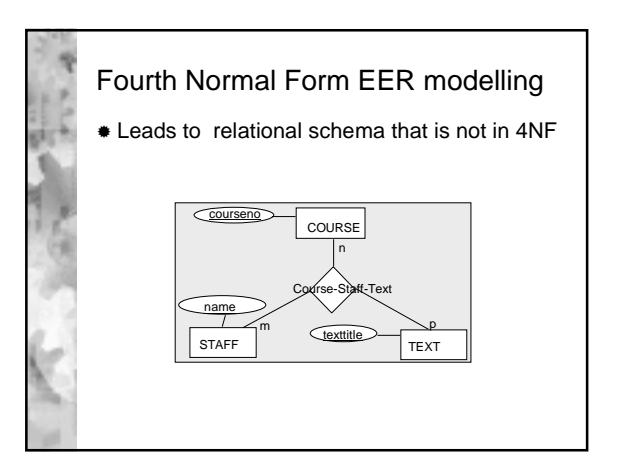

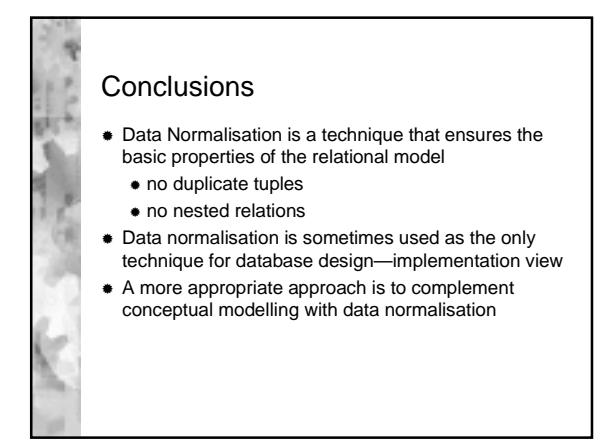

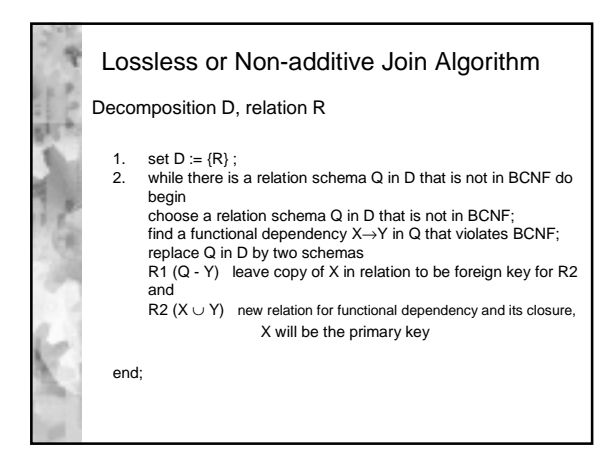